Programación II

# **MÓDULO ASSEMBLER**

# Pasaje de parámetros por pila

Este trabajo tiene licencia CC BY-NC 2.5 AR

Autores: Alejandro Héctor Gonzalez Silvana Lis Gallo Junio 2021

1

# RESUMEN

En esta clase se trabajan ejemplos de pasaje de parámetros por valor y por referencia vía pila. Se explica el concepto de rotación y se trabaja con análisis de caracteres a bajo nivel

### Palabras clave

pila, parámetros, rotación, caracteres

# Pasaje de parámetros por PILA

### Pila - Memoria

*Área para vectores de interrupción*

Dirección de crecimiento del programa

**pila**

*Área para datos y programas*

*Área para pila*

*Área para Monitor (Sistema Operativo)* 1023 (03FF h)

0

¿límite? No debe alcanzar el área de datos o **Dirección de crecimiento de la instrucciones del programa** 

> 4000h Dirección inicial de SP

65535 (FFFF h)

### Subrutinas – Tipos de pasaje de Parámetros

Vía Registro **Por valor** 

Por referencia

Vía PILA Por valor

Por referencia

### Parámetros vía PILA por valor

**Por Pila y Valor**

Tamaño: siempre 16 bits <sup>∙</sup> Pasaje: cargar registros, apilar, llamar a subrutina, desapilar registros. Uso: recuperar los valores de la pila con BX, para acceder a los valores.

**<sup>∙</sup> Importante: hay que tener cuidado al manipular la pila desde la subrutina. Si no se pone atención en el orden en que se apilan los parámetros, la dirección de retorno de la subrutina podría perderse**.

# Parámetros vía PILA por valor

MOV AX, MiVar PUSH AX ; solo 1 parámetro CALL SubSuma2 POP AX

 ORG 3000H SubSuma2: MOV BX, SP ; recupera dirección de pila (3FFCH) ADD BX, 2 ; para acceder al parámetro (3FFEH) ADD AX, [BX]; accede al valor de MiVar

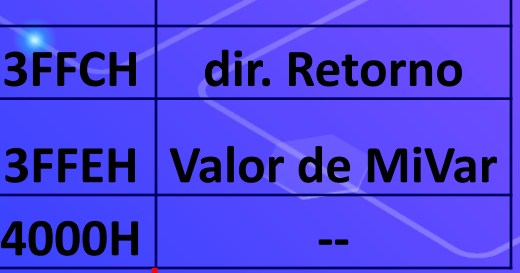

7

**Valores SP** 

RET

### Parámetros vía PILA por referencia

#### **Por Pila y Referencia**

- <sup>∙</sup> Tamaño: siempre 16 bits
- <sup>∙</sup> Pasaje: cargar registros usando OFFSET, apilar, llamar a subrutina, desapilar registros.
- Uso: recuperar los valores de la pila con BX, y luego volver a usar BX indirectamente para acceder al dato.

**<sup>∙</sup> Recordar que lo que hay en la pila es una referencia al valor y no el valor del parámetro. Hay 2 un niveles de indirección: uno para acceder al valor de la pila y otro adicional para acceder al valor del parámetro.**

### Parámetros vía PILA por referencia

#### **Ejemplo de parámetro por Pila y Referencia**

MOV AX, **OFFSET** MiVar PUSH AX ; solo 1 parámetro CALL Subrutina POP AX

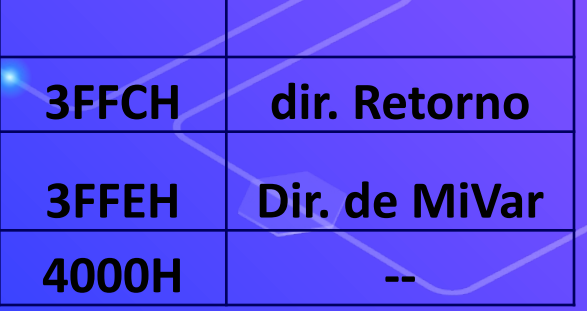

ORG 3000H

Subrutina: MOV BX, SP ; recupera dirección de pila (3FFCH) ADD BX, 2 ; para acceder al parámetro (3FFEH) **MOV BX, [BX];** recupera dir de MiVar ADD AX, [BX]; utiliza valor de MiVar

**RET** 

### Parámetros – Ejemplo combinado

*Escribir un programa que calcule el producto entre dos números sin signo almacenados en la memoria del microprocesador llamando a una subrutina MUL, pero en este caso pasando los parámetros por valor y por referencia a través de la pila.*

- 1. ORG 1000H; Mem. de datos
- 2. NUM1 DW 5H
- 3. NUM2 DW 3H
- 4. RES DW ?

**; comienza en 1000H y termina en 1001H ; comienza en 1002H y termina en 1003H ; comienza en 1004H y termina en 1005H**

#### 27. ORG 2000H ; Programa 28. MOV AX, NUM1 29. PUSH AX 30. MOV AX, NUM2 31. PUSH AX 32. MOV AX, OFFSET RES 33. PUSH AX 34. MOV DX, 0 35. CALL MUL 36. POP AX 37. POP AX 38. POP AX 39. HLT 40. END Programa

**; asigna valor de NUM1 (5H) a AX**

- **; apila en dir. 3FFEH**
- **; asigna valor de NUM2 (3H) a AX**
- **; apila en dir. 3FFCH**
- **; recupera dirección de RES (1004H)**
- **; apila en dir. 3FFAH**
- **; resultado inicial de multiplicación en DX**
- **; llama rutina, apila dir. retorno en 3FF8H**
- **; desapila la misma cantidad que apilo**

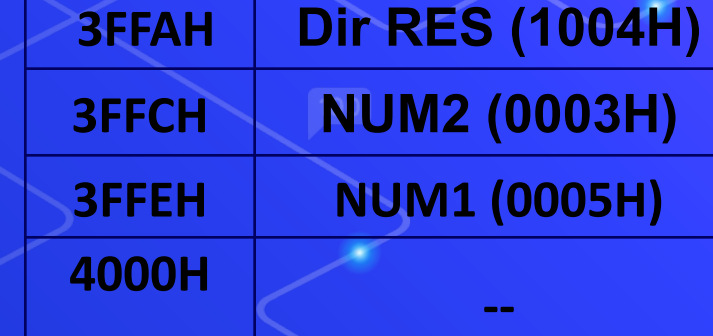

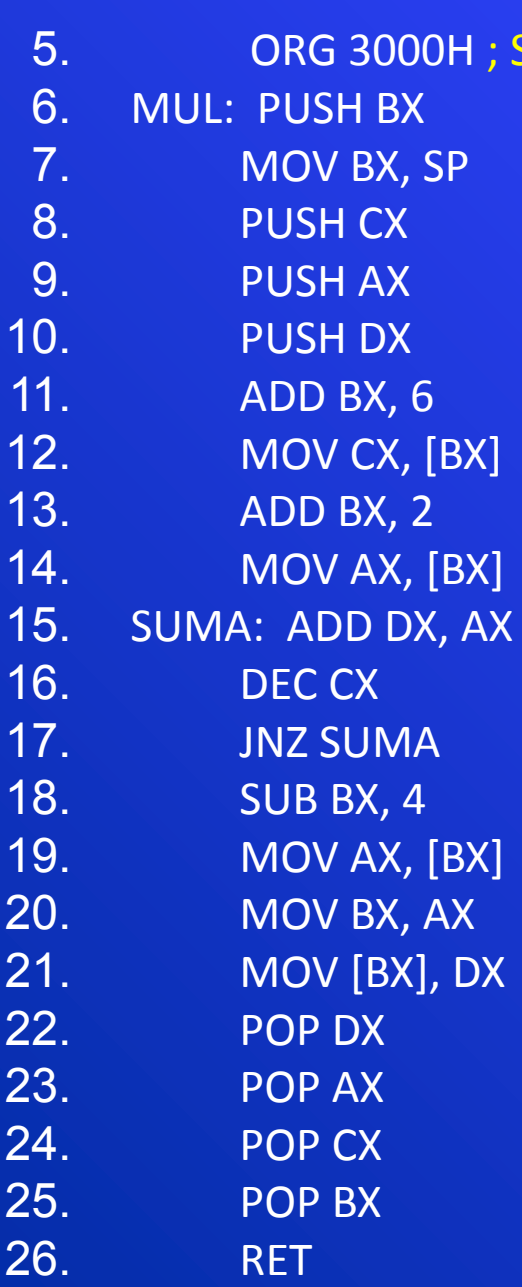

#### Subrutina –

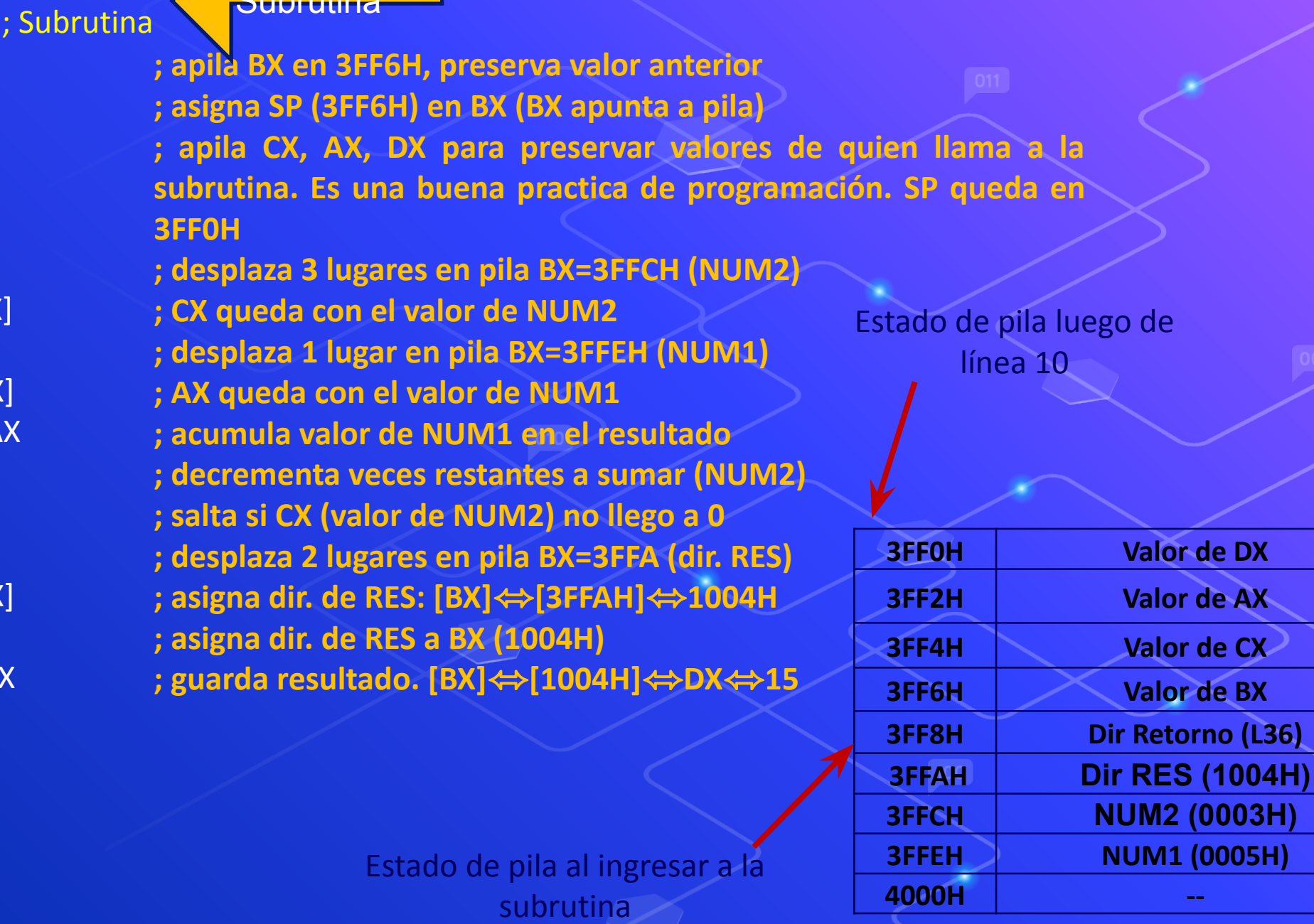

12

"

# Ejercicios de rotación

#### **Rotar a izquierda** un byte:

Rotar a la izquierda significa que todos los bits se desplazan a izquierda y que el más significativo se copie en el bit menos significativo:

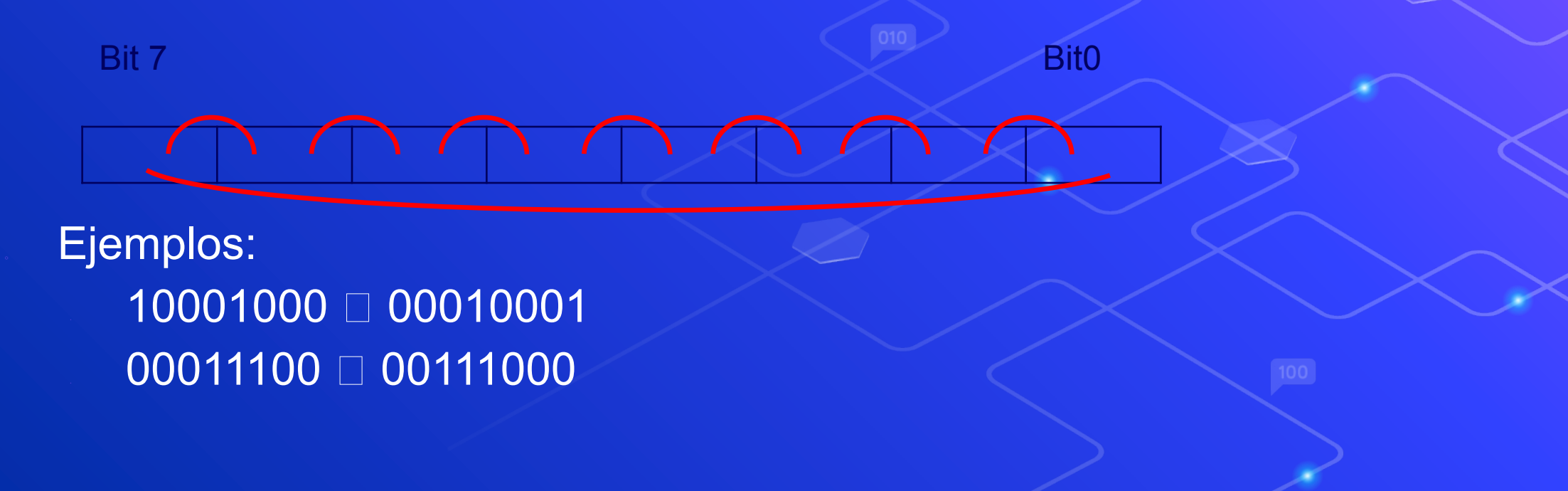

#### **Rotar a izquierda un byte:**

- ⬡ El 8088 no tiene instrucciones para rotar y ni desplazar
- ⬡ ¿Cómo hacemos? Analicemos que significa desplazar a izquierda varias veces en binario y decimal:
	- <sup>∙</sup> 0000001100000110 00001100 00011000 00110000
	- <sup>∙</sup> 3 6 12 24 48
- En cada desplazamiento el número se duplica, es decir multiplica por 2 (pero el 8088 no tiene instrucciones de multiplicación):
- 2\*A puede escribirse como una suma: A + A
- Se utiliza la instrucción ADD. Ej: ADD AL, AL

#### **Rotar a izquierda un byte:**

- Es importante no perder el bit más significativo
- Al desplazar a izquierda el bit mas significativo queda en el acarreo
- ¿Como se ubica el bit más significativo en el menos significativo? Hay 2 maneras:

#### **• Opción 1**

• Puede usarse la ADC con 0: sumar al valor desplazado el valor cero y el del carry.

#### **Opción 2**

• Puede utilizarse instrucción de salto verificando C=1 y ajustarlo solo en este caso. El ajuste se puede hacer con una instrucción OR con 1 o ADD con 1

### **Rotar a derecha un byte:**

Para rotar a derecha se puede utilizar la rotación a izquierda.

- Ejemplo para 4 bits:
	- **Rotar a izquierda: 0001**□0010□0100□1000
- Rotar a derecha : 0001□1000□0100□0010

• Dados **n** bits (4, 8, 16, 32, etc.) de un valor a rotar: • rotar 1 lugar a derecha es equivalente a rotar n-1 lugares a izquierda  $\overline{66}$ 

# Ejercicios con cadenas de caracteres

Se pueden declarar strings o cadenas de caracteres. Recuerda que los caracteres en verdad se almacenan como códigos; los mismos se obtienen del [estándar ASCII](http://caracteres_imprimibles_ascii).

<sup>∙</sup> Por ejemplo, la letra *A* se codifica con el número **41h**, y la letra *a* con el número **61h**.

Entonces, como Assembler es un lenguaje de bajo nivel, en realidad lo que declararemos es un vector de números, donde cada número es el código ASCII de un carácter.

El compilador de assembler nos permite ingresar un texto entre comillas y el convierte el mismo en códigos.

*Escribir subrutina que cuente los caracteres de una cadena terminada en "%"*

• Terminada en "%" significa que el último carácter legible es "%". Significa **código ASCII del signo %,** que es 21H

• Cuando hablamos de **cadena**, el **pasaje de parámetros** se realiza **por referencia**, pasando el puntero al primer carácter.

• El recorrido implica avanzar hasta llegar final de la cadena.

La declaración:

• NUM DB "3210%" es una secuencia de 5 bytes con los valores hexadecimales 33h, 32h, 31h, 30h, 21h

*Recordar que los caracteres número son: Para el número 0 en ASCII es 30h, el 1 es 31h, el 2 32h, etc.*

Escribir subrutina que determine si un carácter es vocal.

⬡ Hay dos alternativas de solución:

Solución 1 Por ejemplo en AL tengo el valor 45H La simple, fácil, poco escalable y poco digna de un buen programador: comparar con instrucciones vocal por vocal con el carácter a probar: CMP AL, 41h ; valor de "A" JZ DEVOLVER VERDADERO CMP AL, 61h ; valor de "a" JZ DEVOLVER VERDADERO CMP AL, 45h ; valor de "E" JZ DEVOLVER VERDADERO

Solución 2 Por ejemplo en AL tengo el valor 45H

La no tan simple, no tan fácil, escalable y digna de un buen programador: usar un "arreglo" de vocales para comparar con el carácter a probar VOCALES DB "AaEeIiOoUu" MOV BX, OFFSET VOCALES MOV CL, 10 *; cantidad en el arreglo*  VOLVER: CMP AL, [BX] JZ DEVOLVER VERDADERO INC BX ; apunta a próxima vocal DEC CL; actualiza cantidad vocales restantes JNZ VOLVER ; quedan vocales para testear?